## **Lesson plan of 2023-2024**

## **(5TH SEMESTER CSE )**

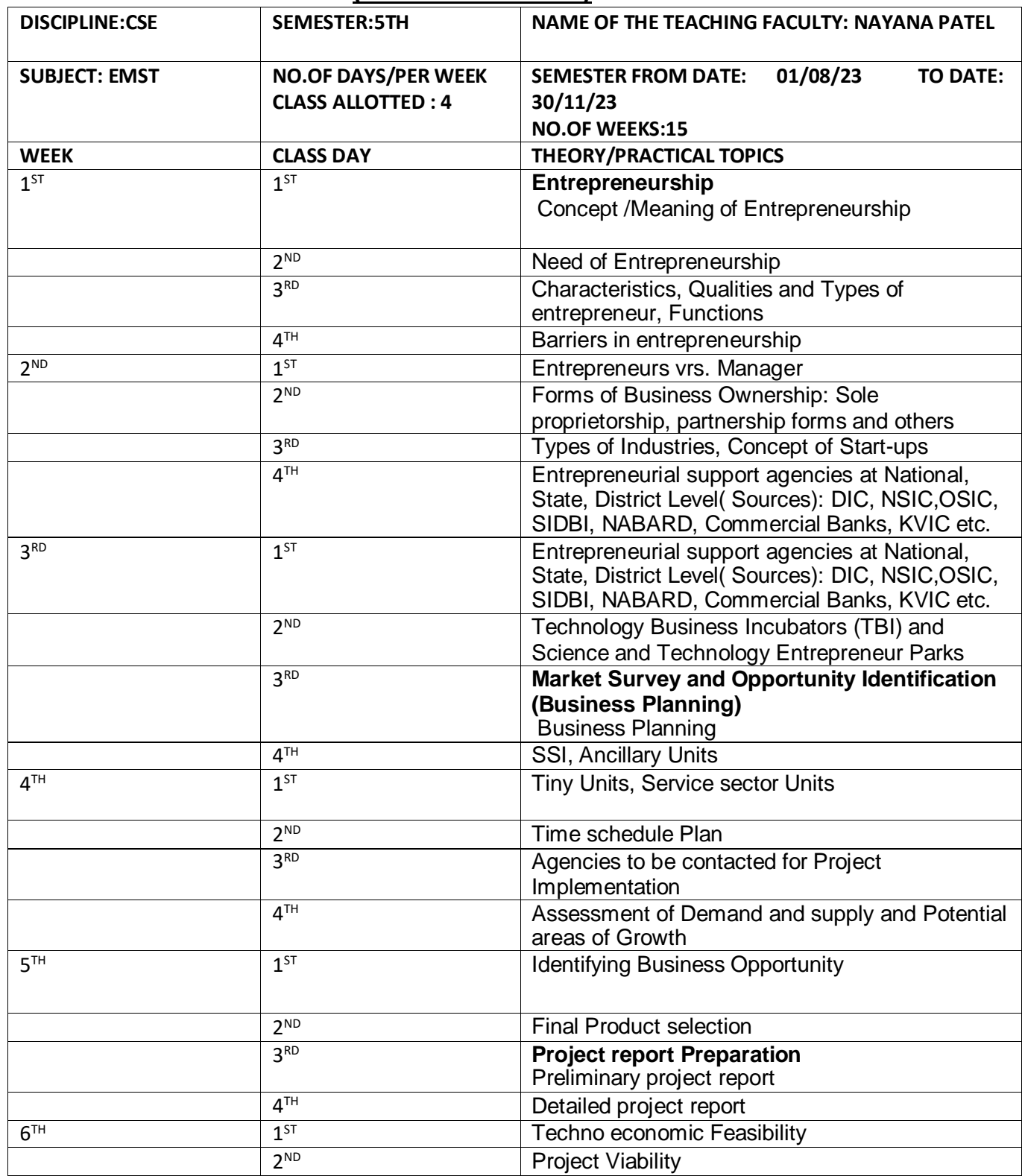

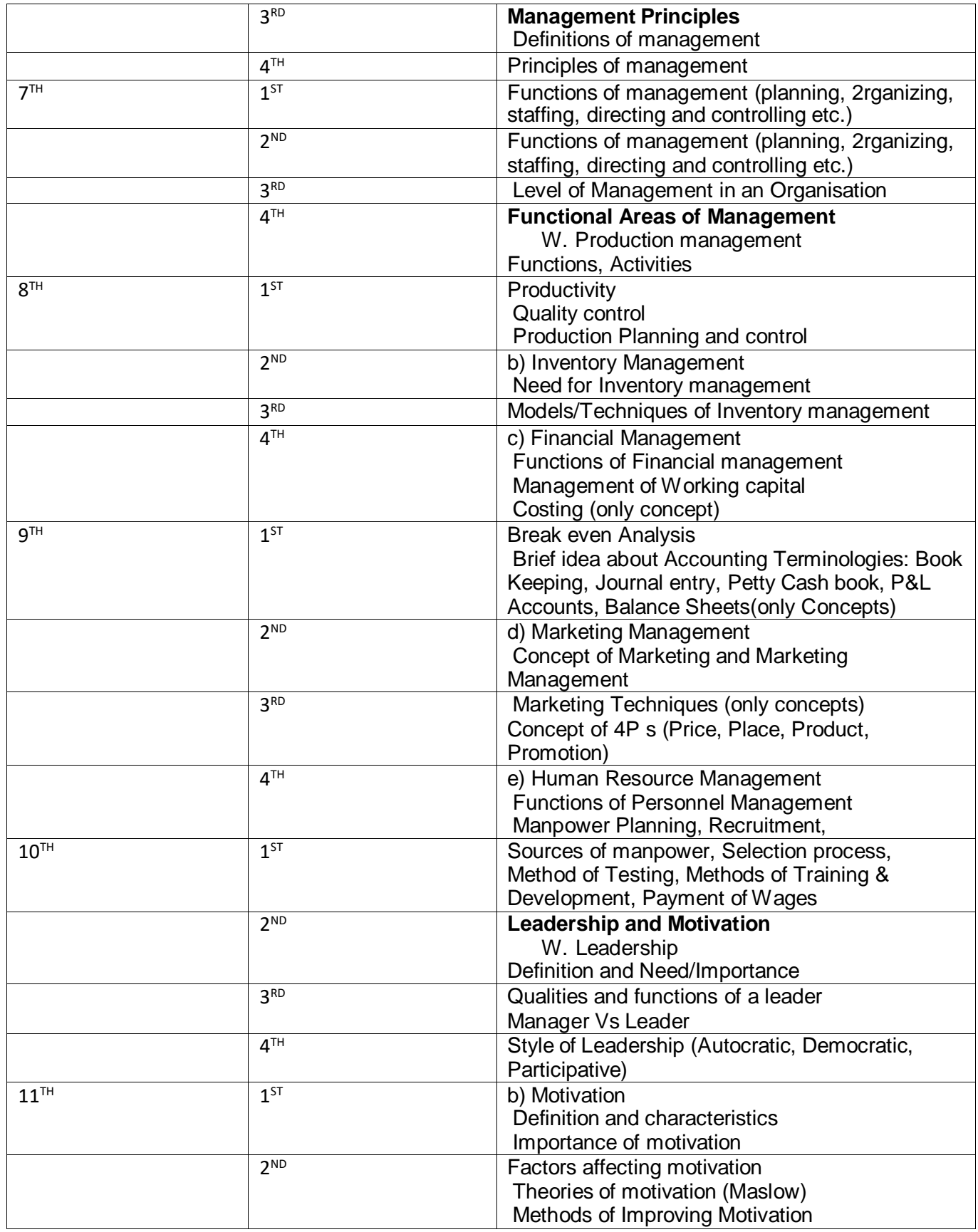

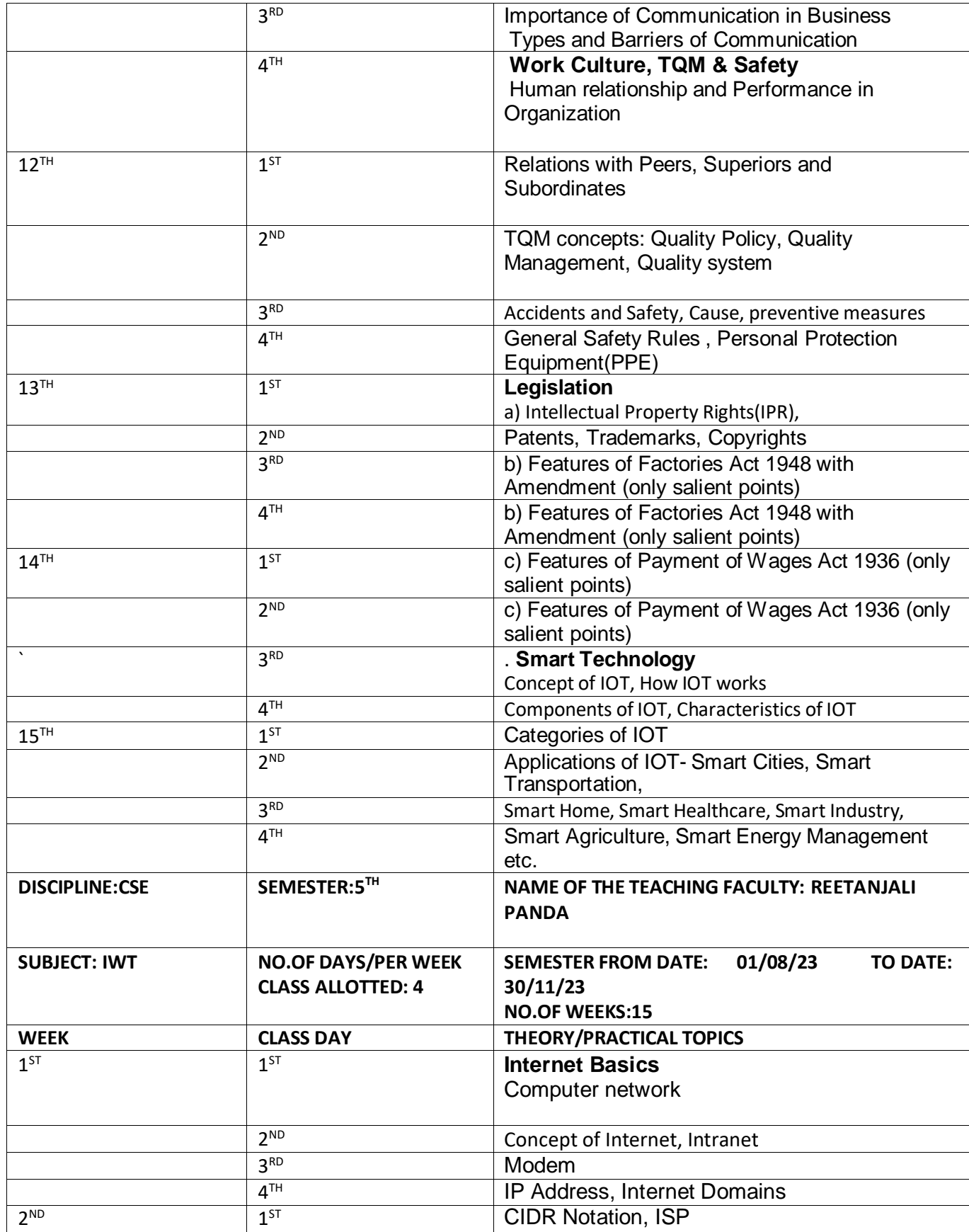

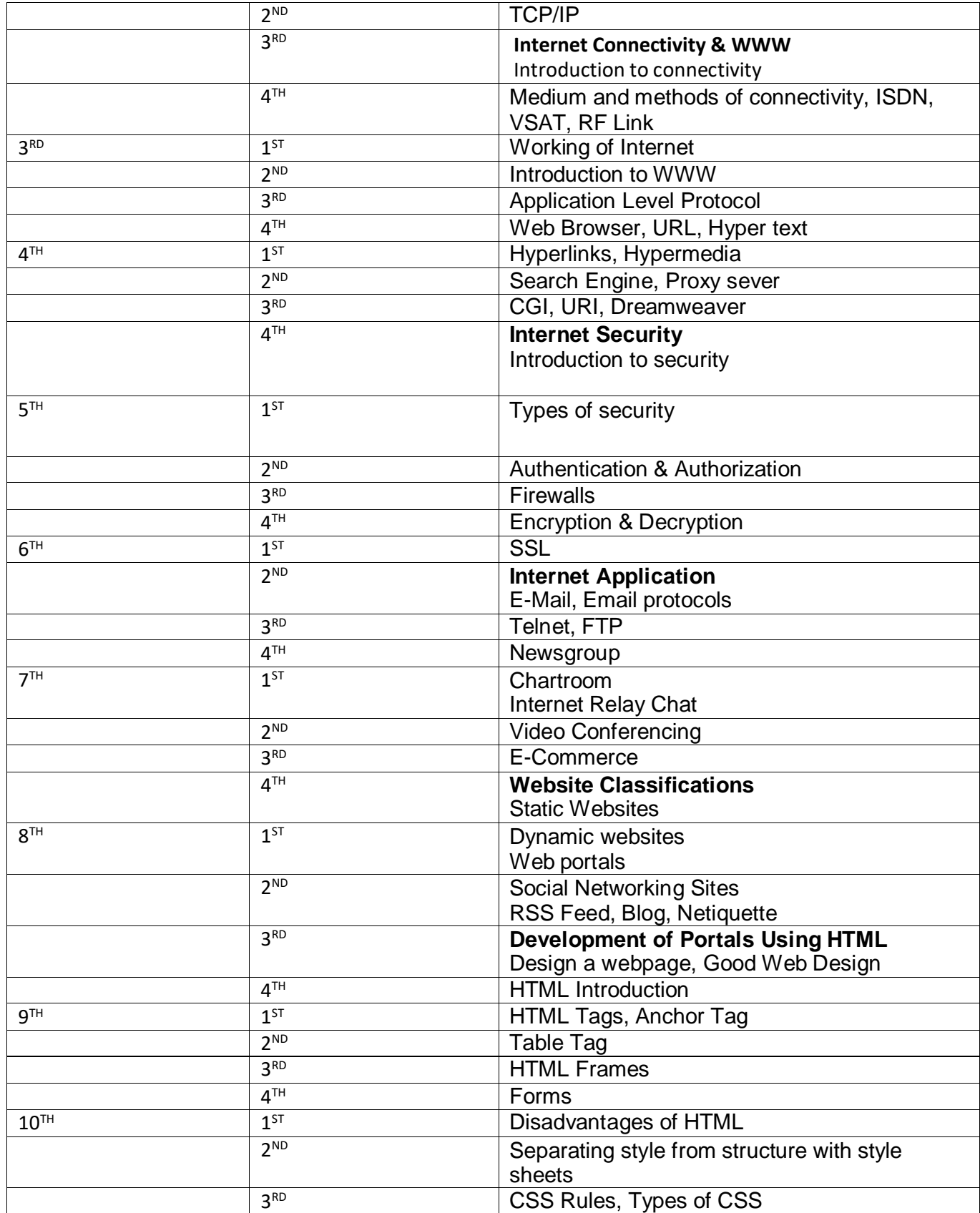

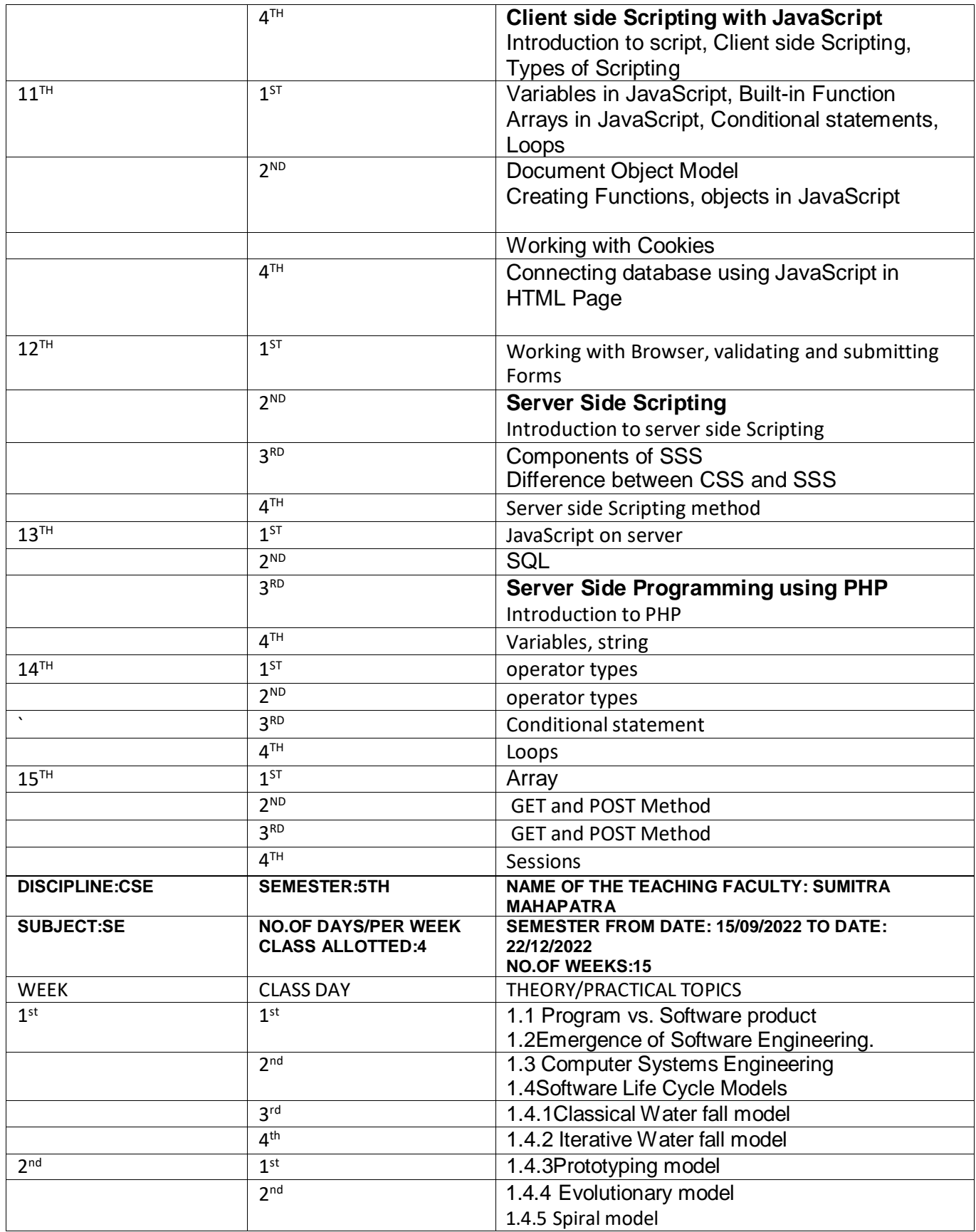

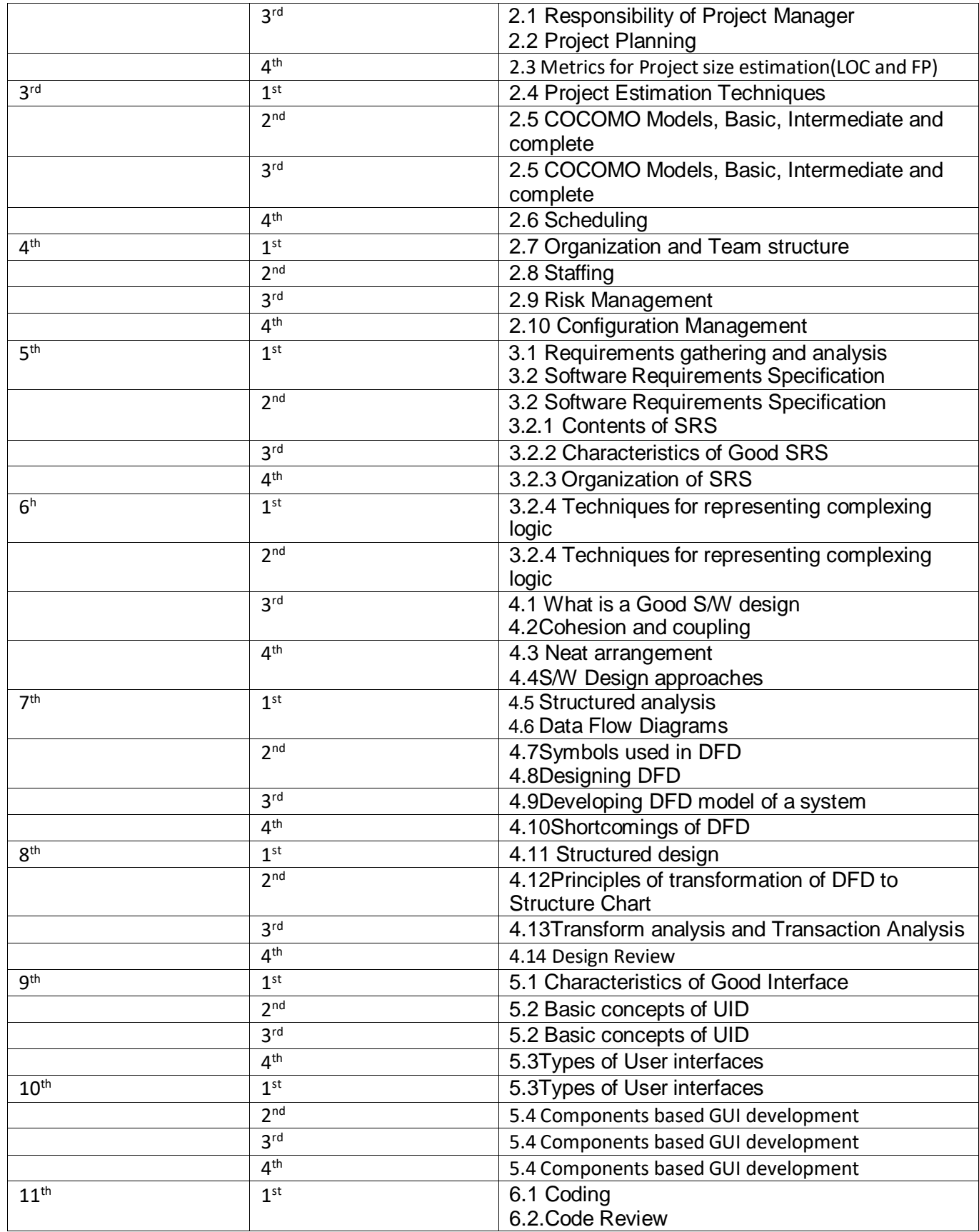

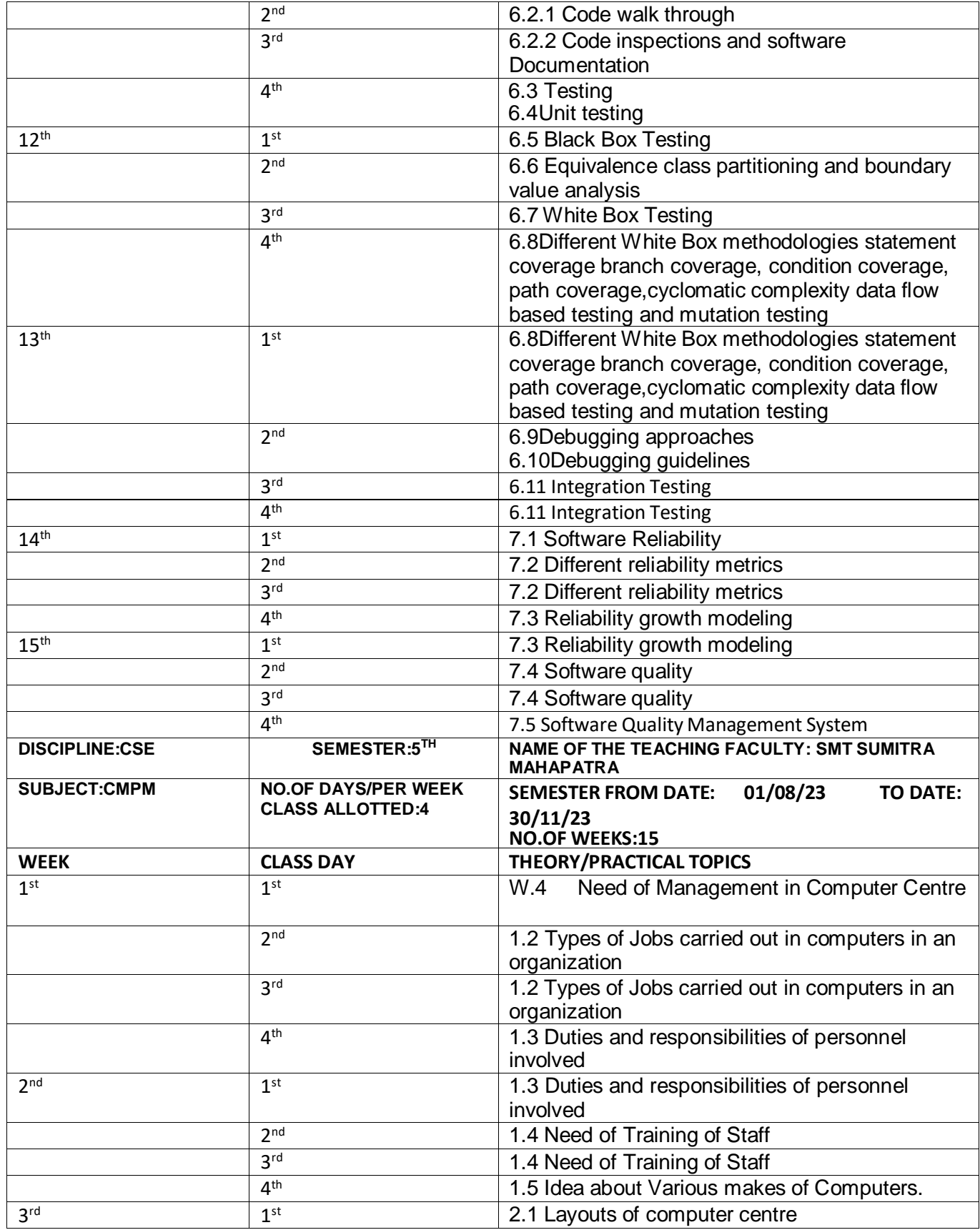

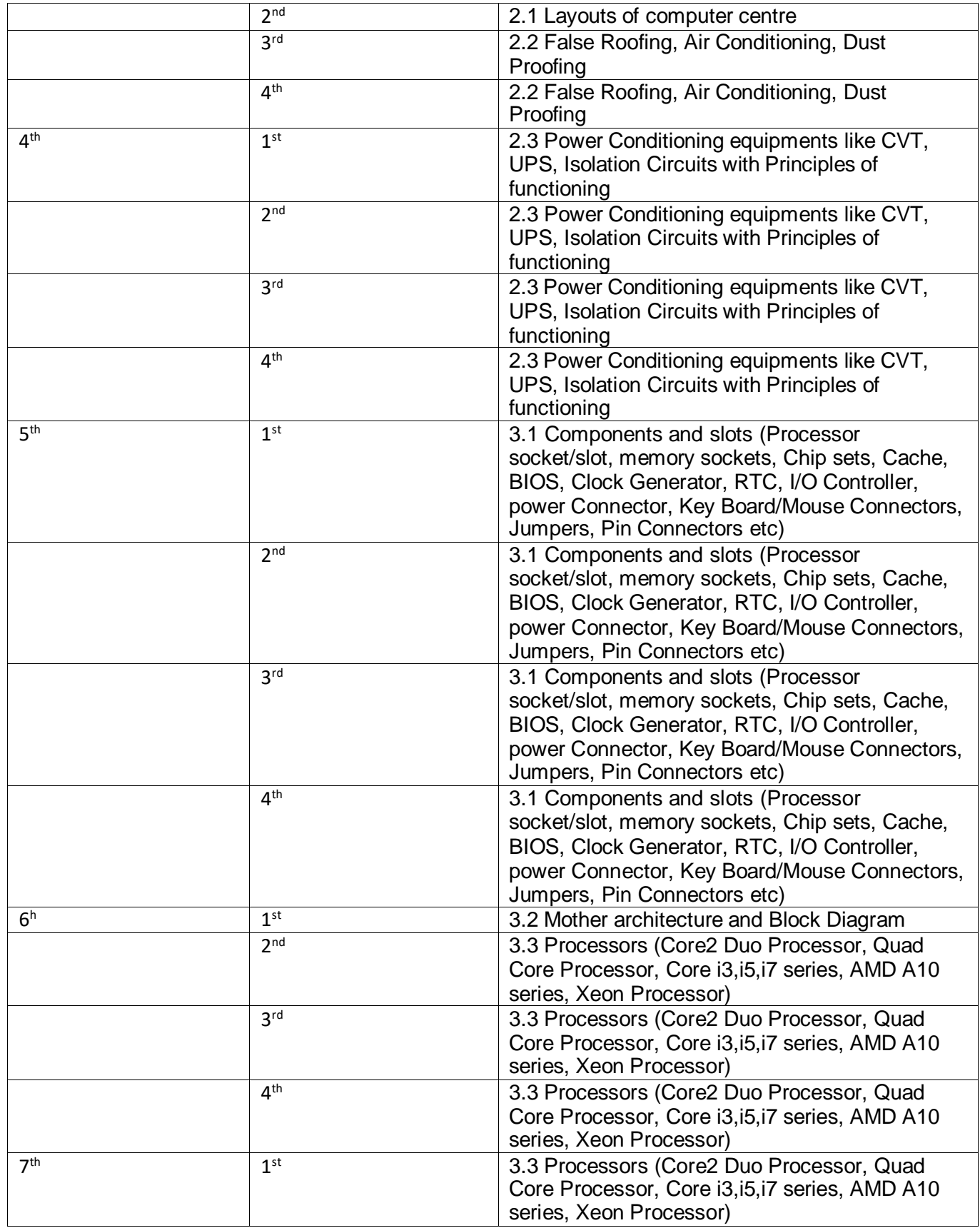

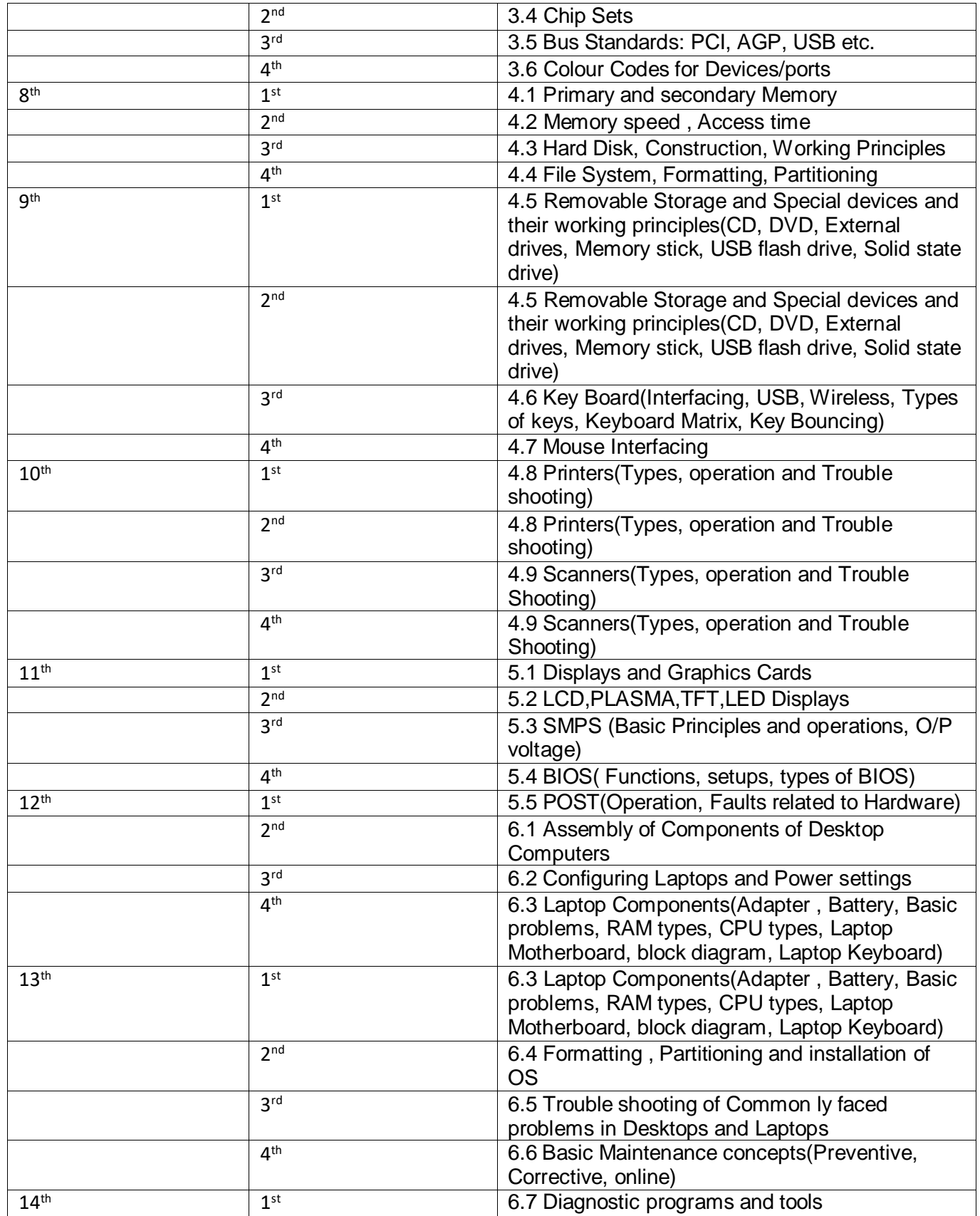

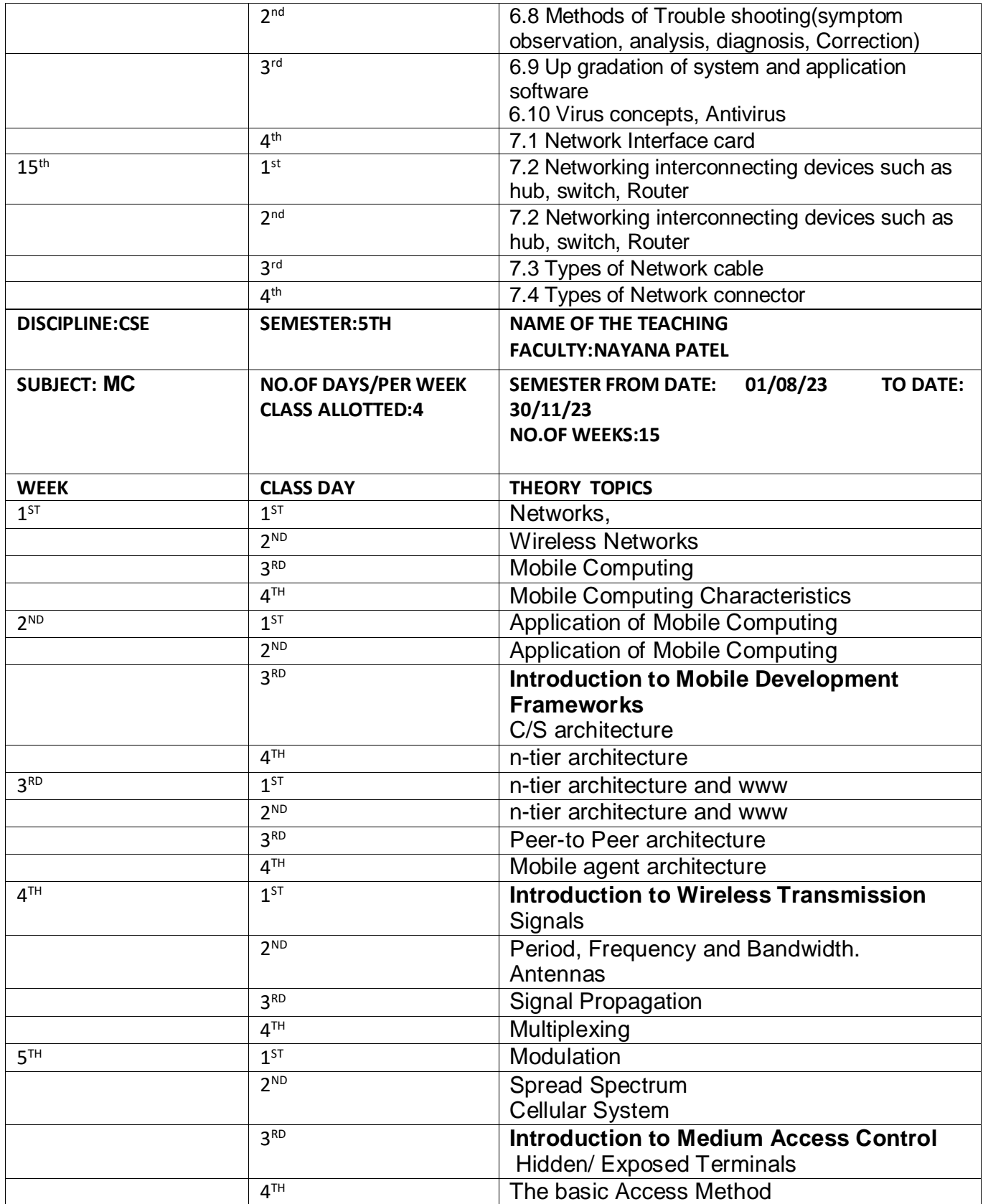

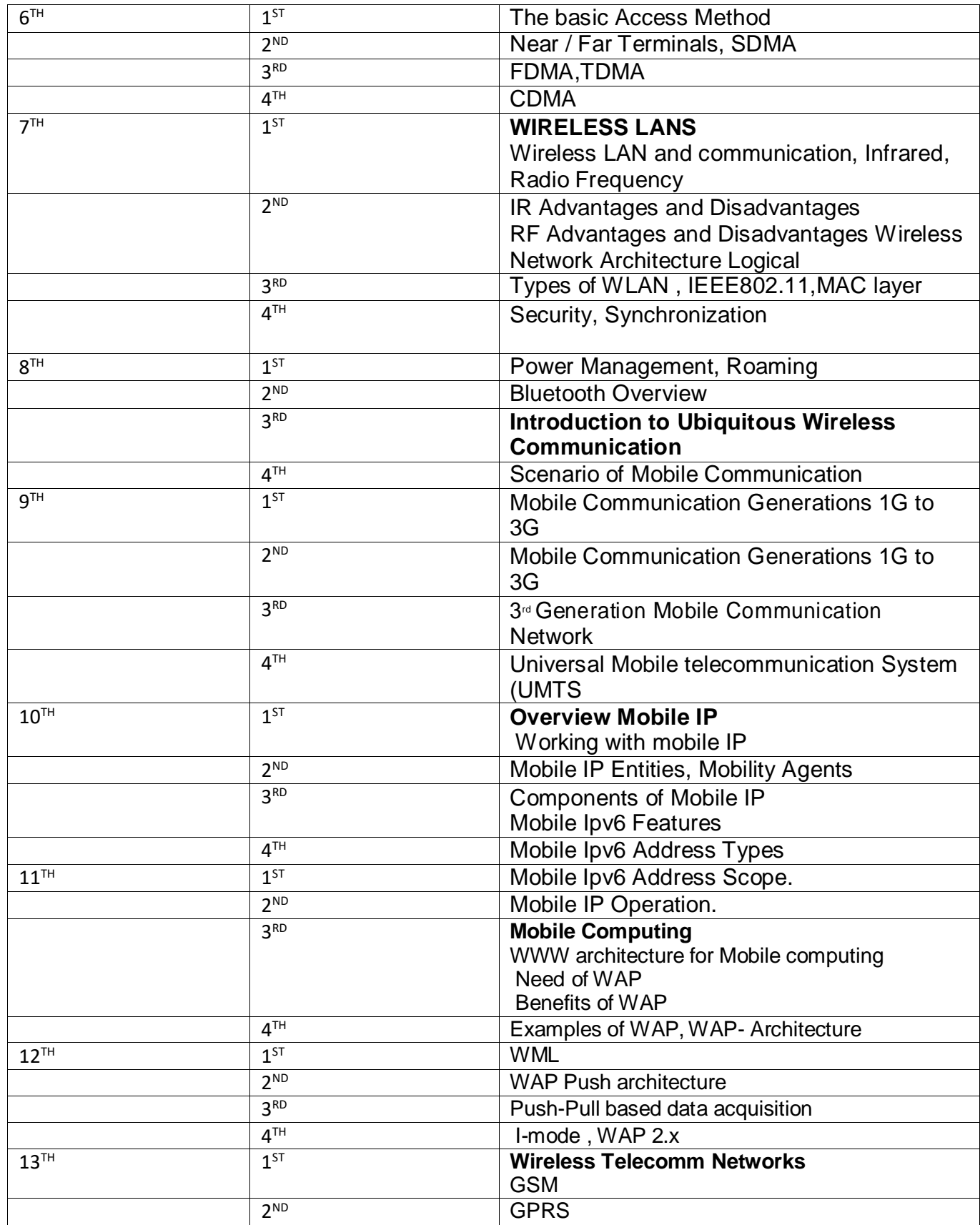

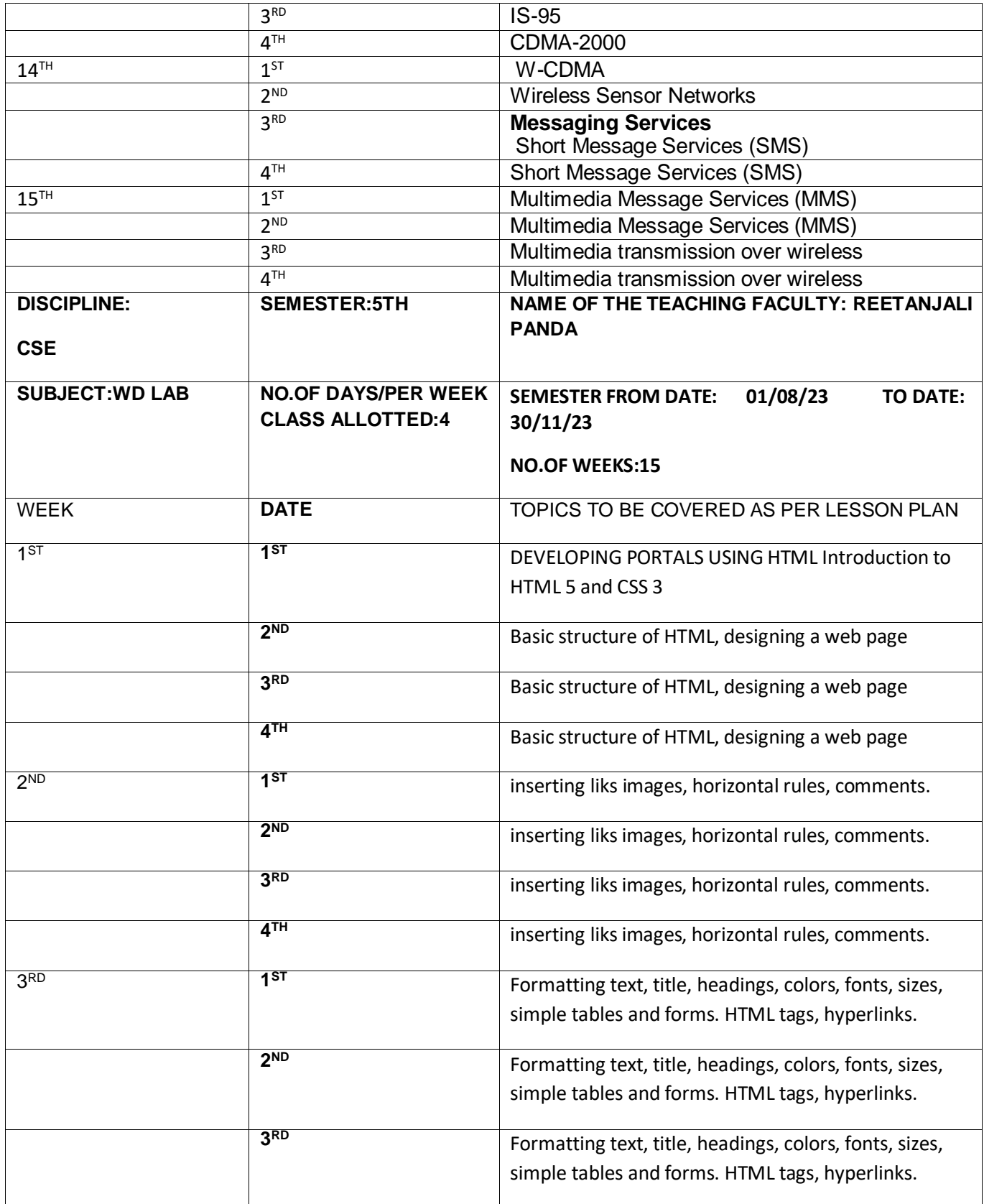

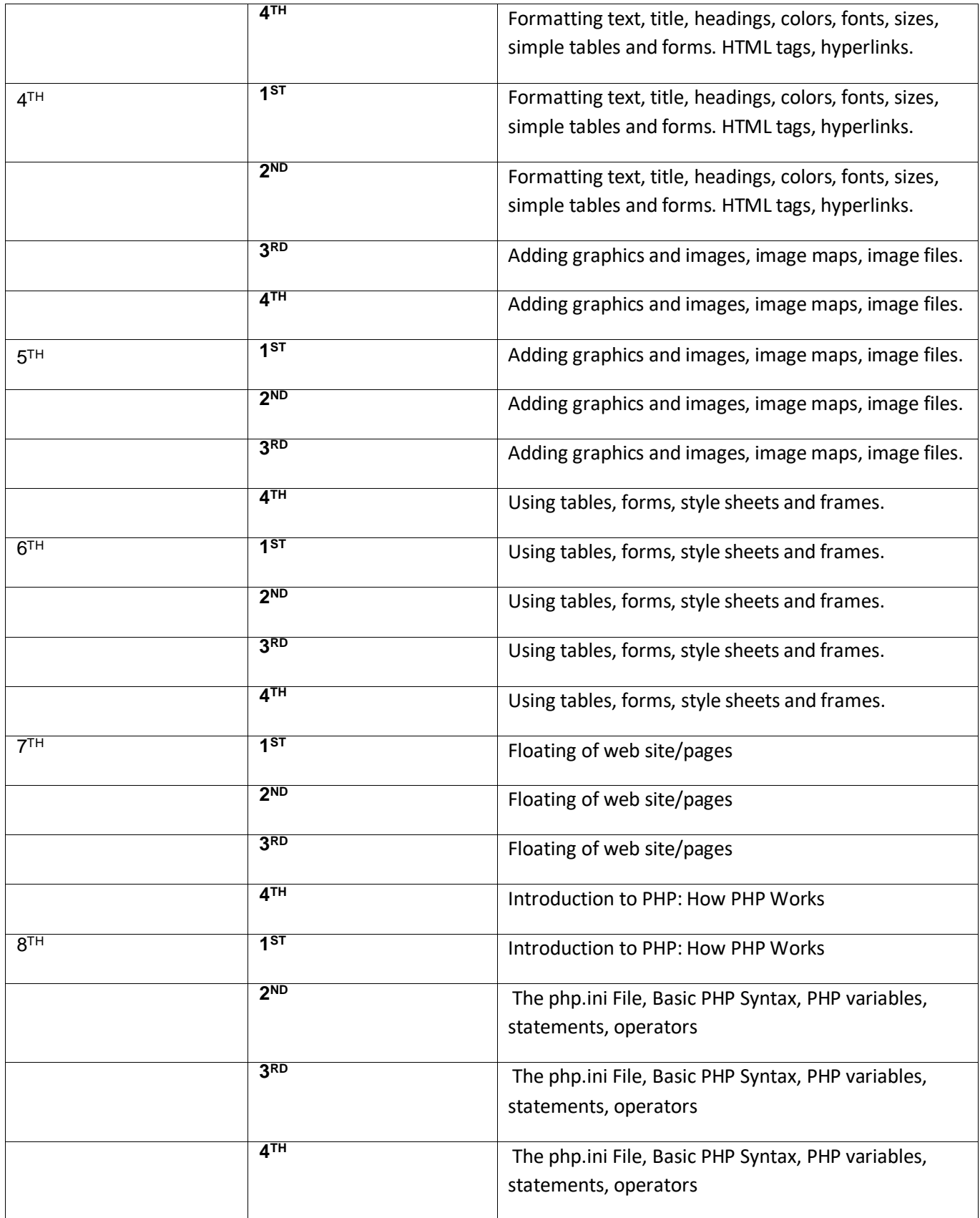

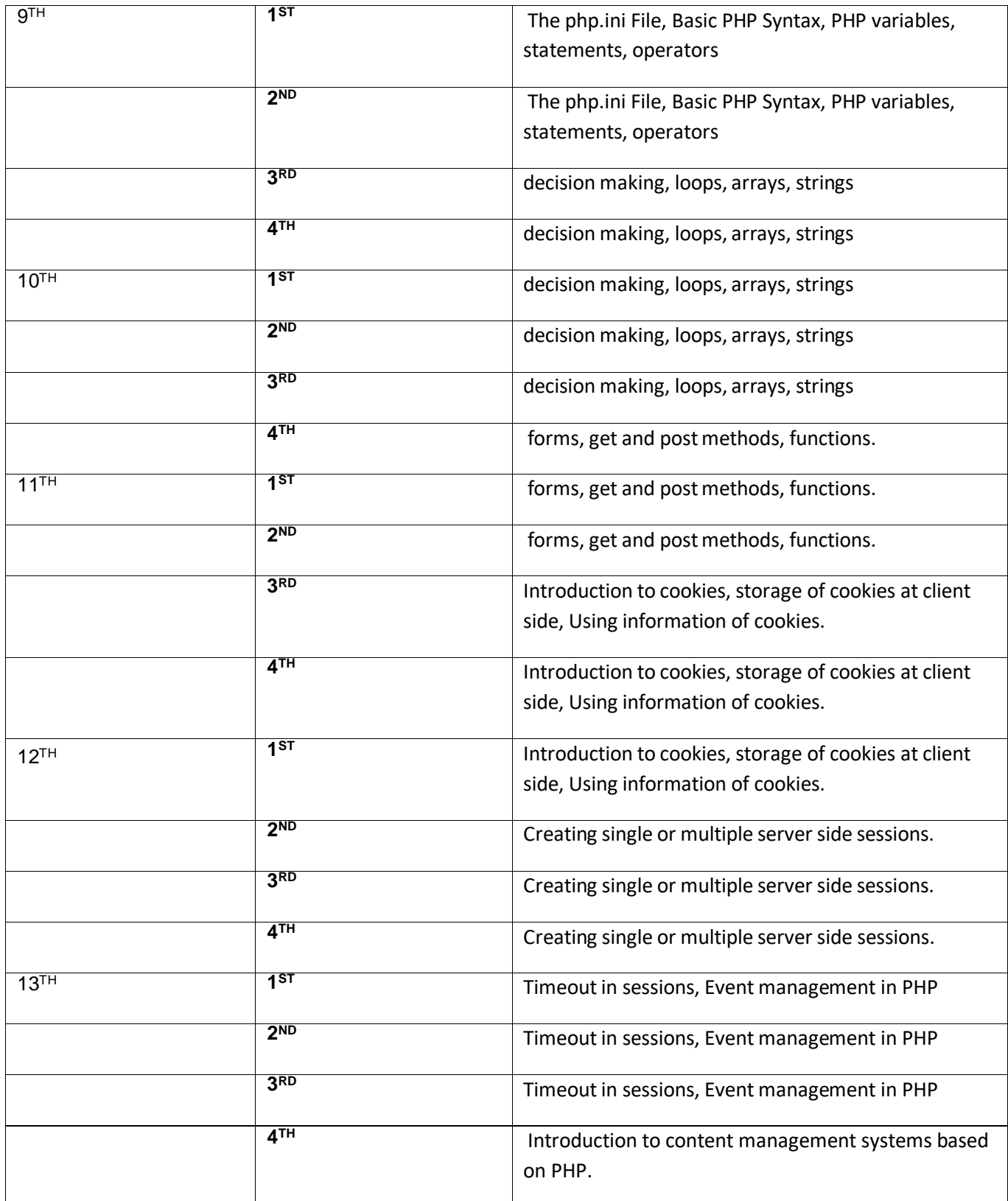

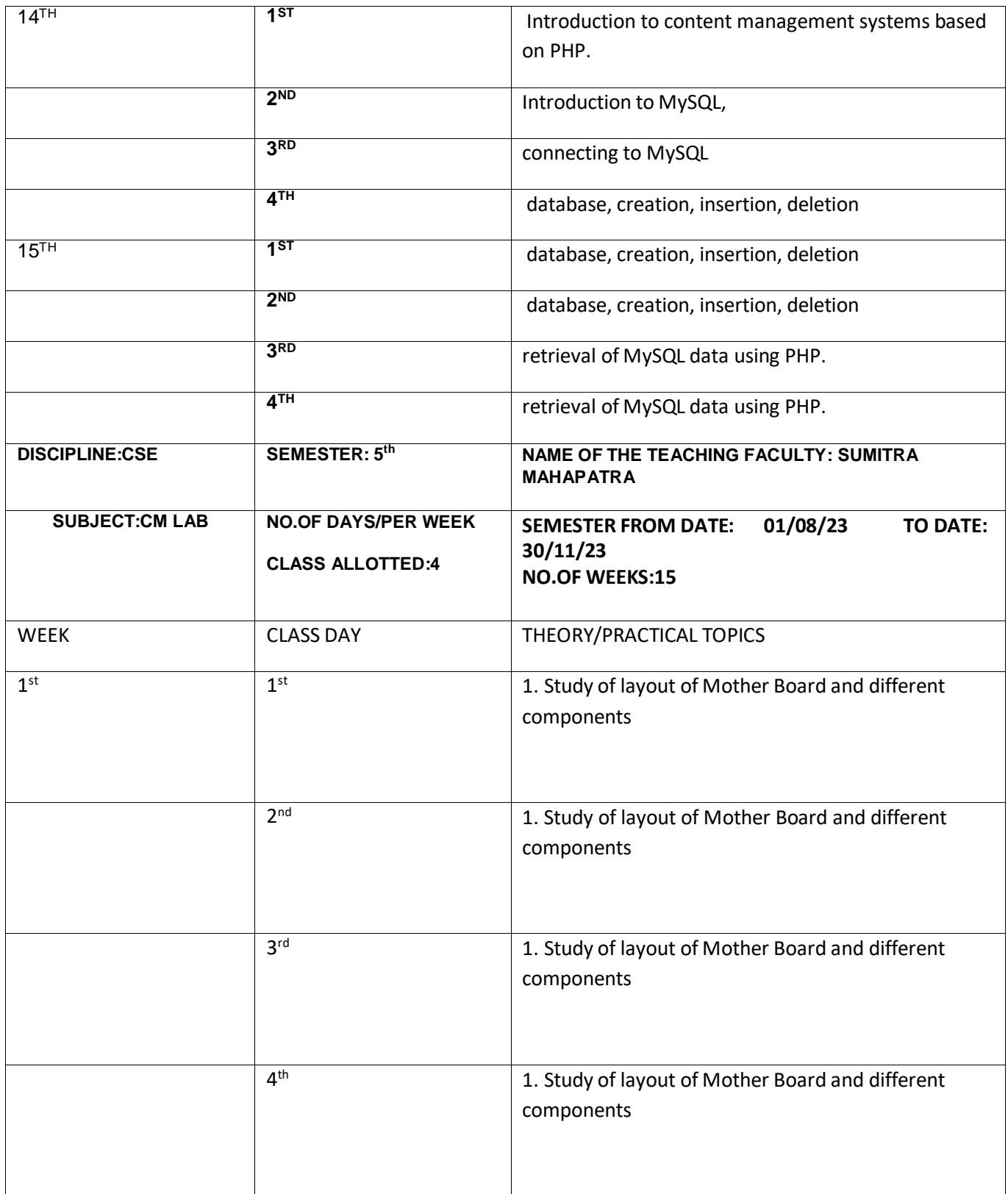

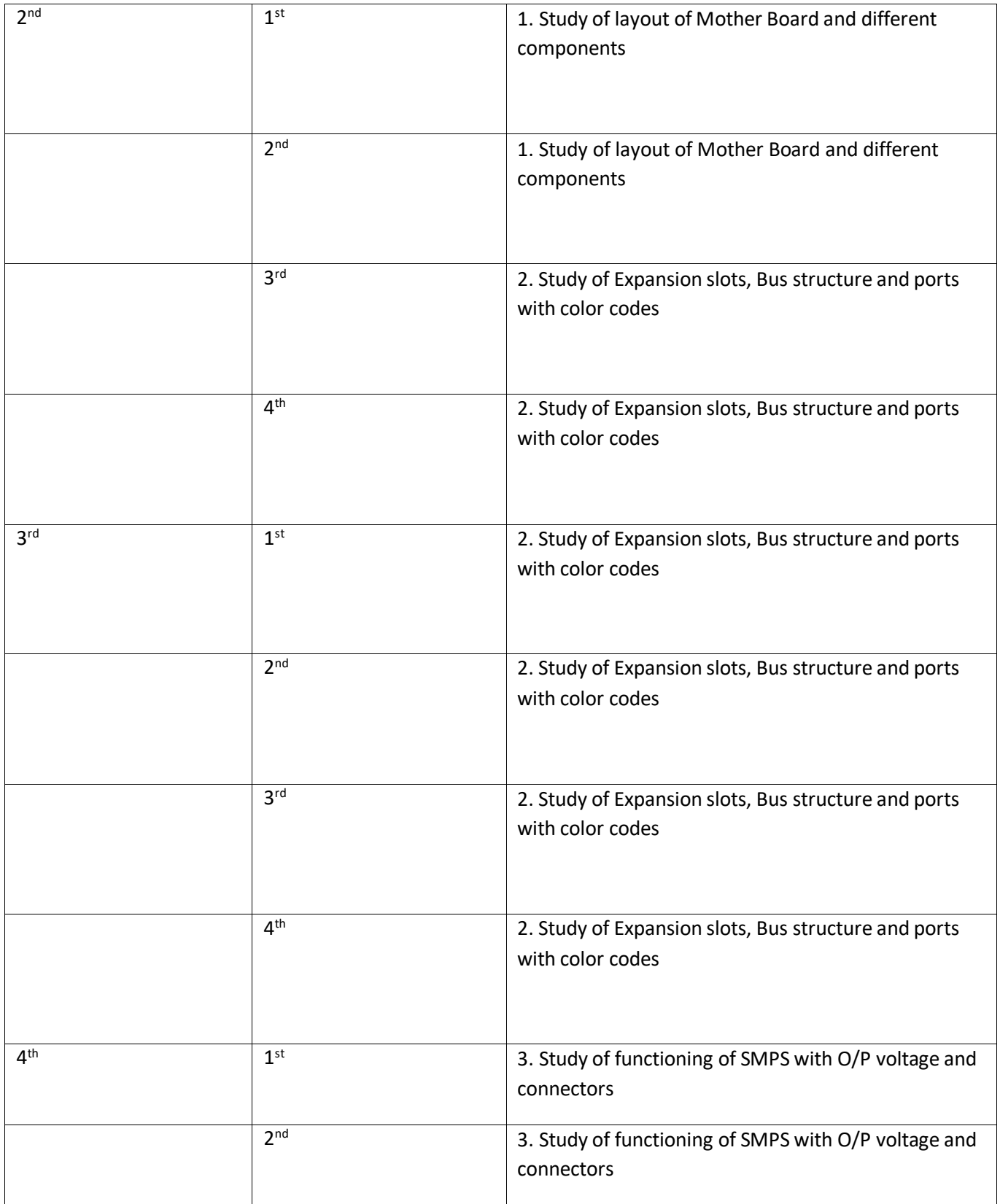

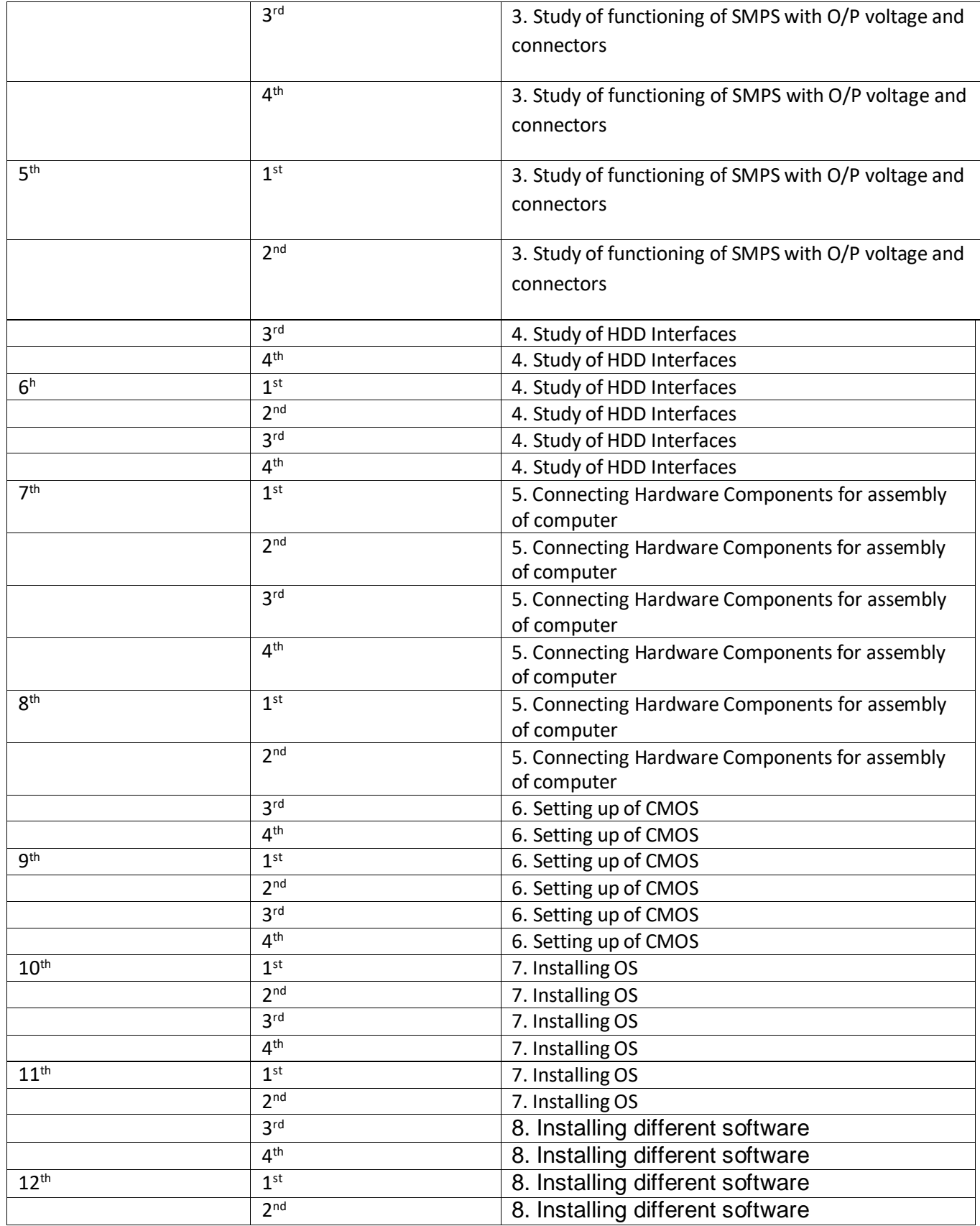

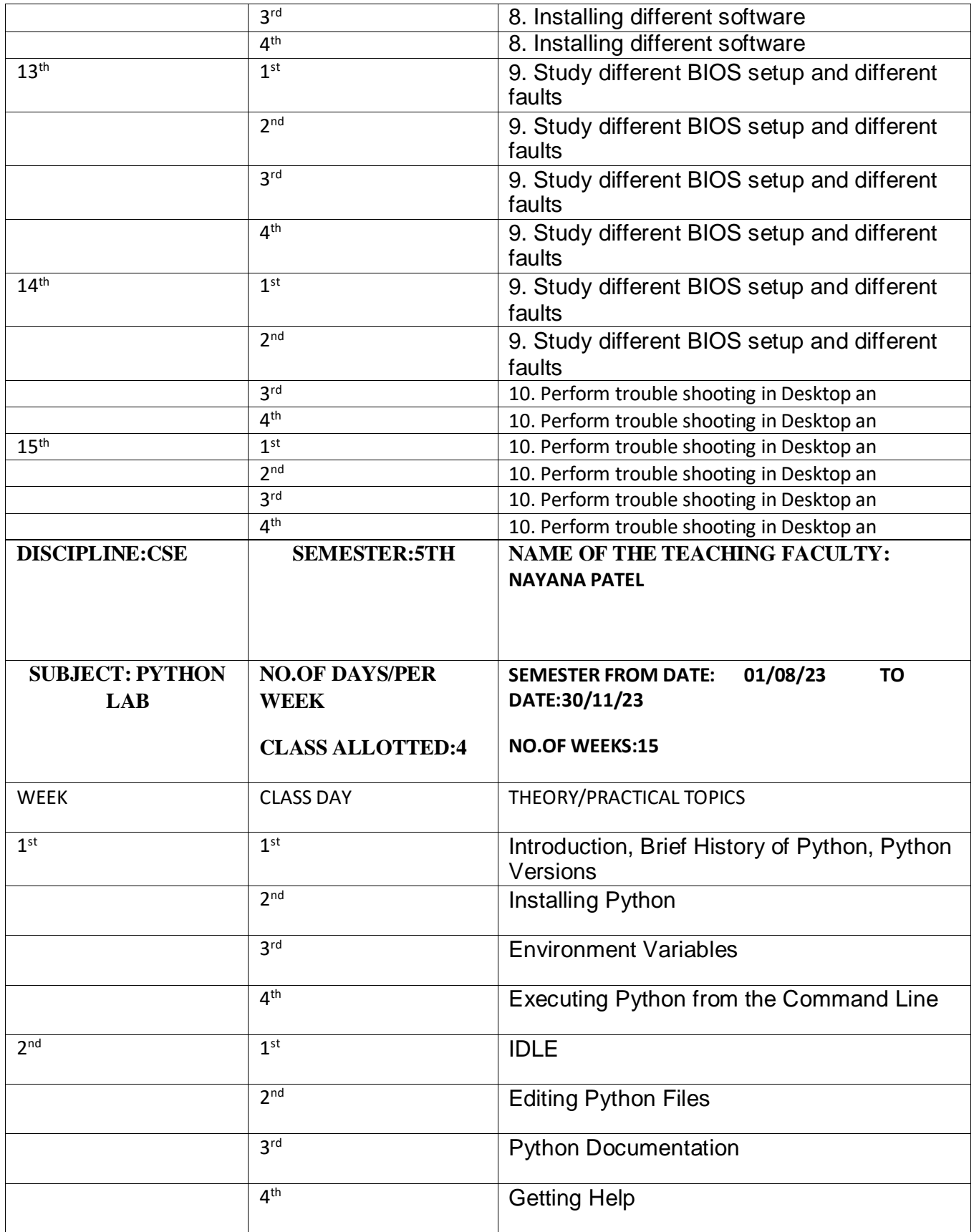

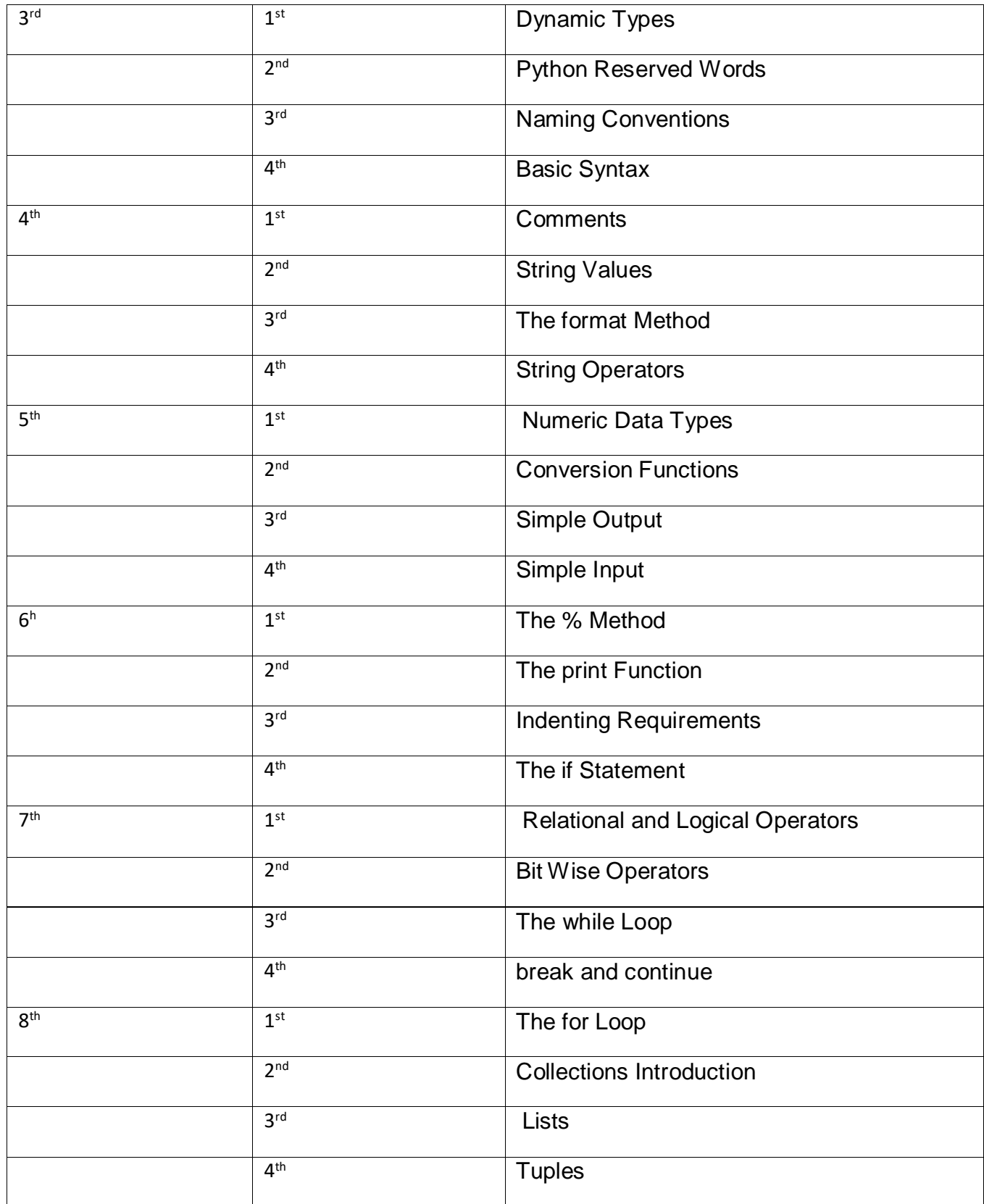

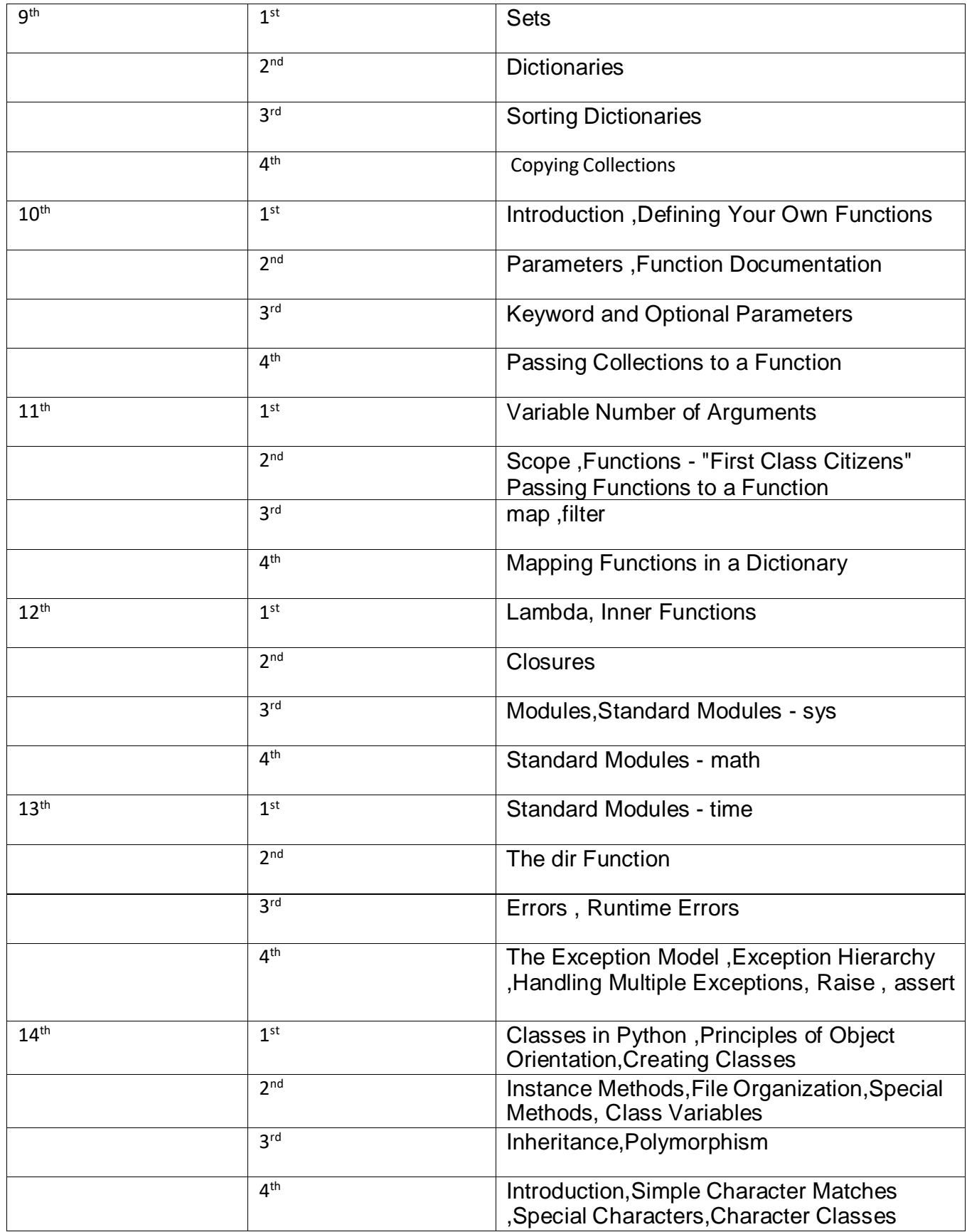

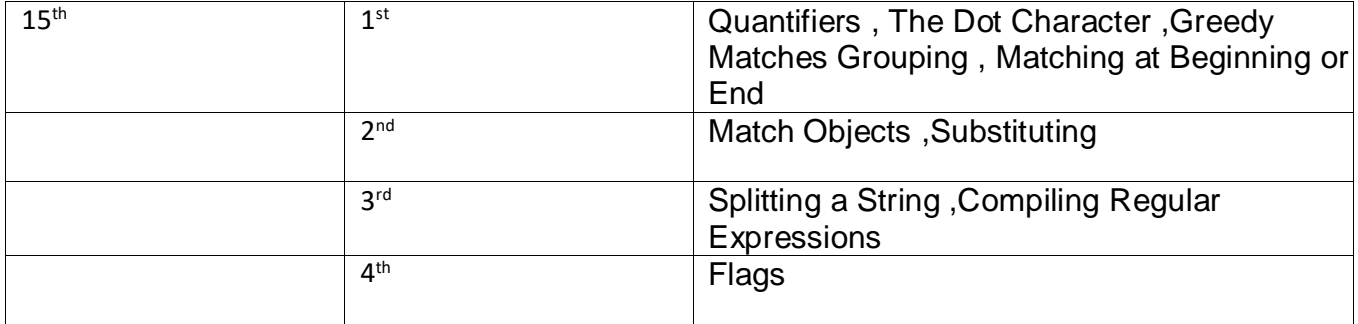